# Package 'ReAD'

June 30, 2023

Type Package

Title Powerful Replicability Analysis of Genome-Wide Association Studies

Version 1.0.1

Description A robust and powerful approach is developed for replicability analysis of two Genomewide association studies (GWASs) accounting for the linkage disequilibrium (LD) among genetic variants. The LD structure in two GWASs is captured by a four-state hidden Markov model (HMM). The unknowns involved in the HMM are estimated by an efficient expectation-maximization (EM) algorithm in combination with a non-parametric estimation of functions. By incorporating information from adjacent locations via the HMM, this approach identifies the entire clusters of genotype-phenotype associated signals, improving the power of replicability analysis while effectively controlling the false discovery rate.

License GPL-3

Encoding UTF-8

**Depends** Rcpp  $(>= 1.0.10)$ , qvalue

LinkingTo Rcpp, RcppArmadillo

RoxygenNote 7.2.3

NeedsCompilation yes

Author Yan Li [aut, cre, cph], Haochen lei [aut], Xiaoquan Wen [aut], Hongyuan Cao [aut]

Maintainer Yan Li<yanli\_@jlu.edu.cn>

Repository CRAN

Date/Publication 2023-06-30 11:00:10 UTC

# R topics documented:

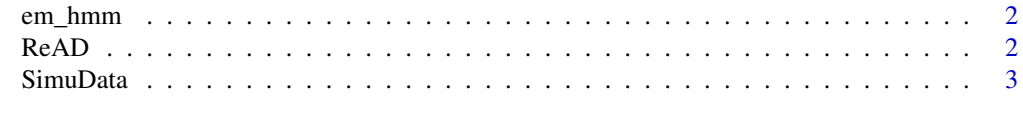

**Index** [5](#page-4-0). The second state of the second state of the second state of the second state of the second state of the second state of the second state of the second state of the second state of the second state of the second

<span id="page-1-0"></span>2 ReAD

em\_hmm *EM algorithm in combination with a non-parametric algorithm for estimation of the rLIS statistic.*

#### Description

Estimate the rLIS values accounting for the linkage disequilibrium across two genome-wide association studies via the four-state hidden Markov model. Apply a step-up procedure to control the FDR of replicability null.

#### Usage

em\_hmm(pa\_in, pb\_in, pi0a\_in, pi0b\_in)

#### Arguments

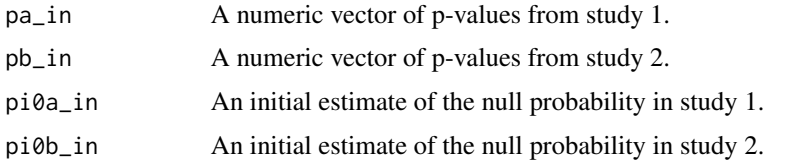

#### Value

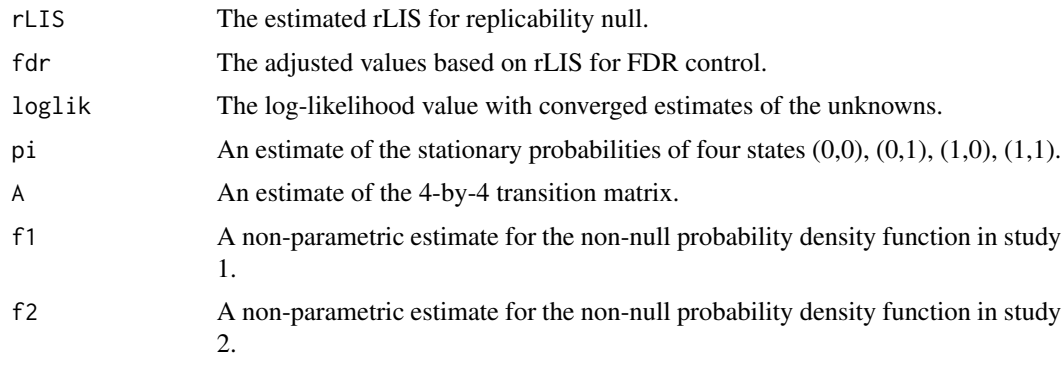

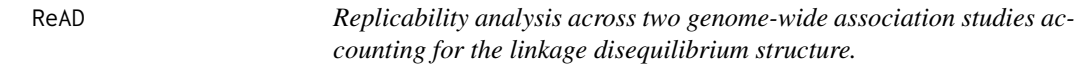

#### Description

Replicability analysis across two genome-wide association studies accounting for the linkage disequilibrium structure.

#### <span id="page-2-0"></span>SimuData 3

#### Usage

ReAD(pa, pb)

#### Arguments

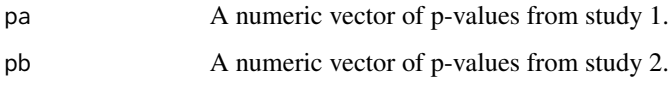

#### Value

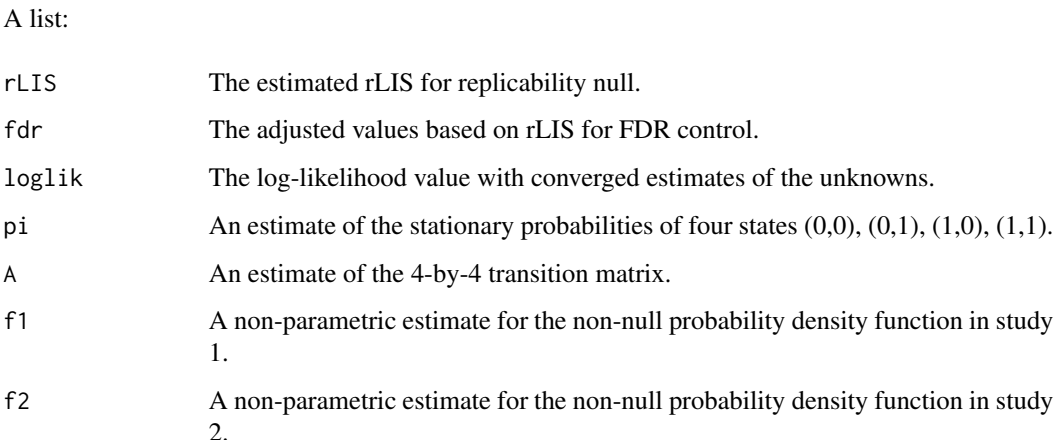

#### Examples

```
# Simulate p-values in two studies locally dependent via a four-state hidden Markov model
data \le SimuData(J = 10000)
p1 = data$pa; p2 = data$pb; theta1 = data$theta1; theta2 = data$theta2
# Run ReAD to identify replicable signals
res.read = ReAD(p1, p2)sig.idx = which(res.read$fdr \le 0.05)
```
SimuData *Simulate two sequences of p-values by accounting for the local dependence structure via a hidden Markov model.*

#### Description

Simulate two sequences of p-values by accounting for the local dependence structure via a hidden Markov model.

### Usage

```
SimuData(
  J = 10000,pi = c(0.25, 0.25, 0.25, 0.25),
  A = 0.6 * diag(4) + 0.1,muA = 2,
  muB = 2,
  sdA = 1,
  sdB = 1)
```
## Arguments

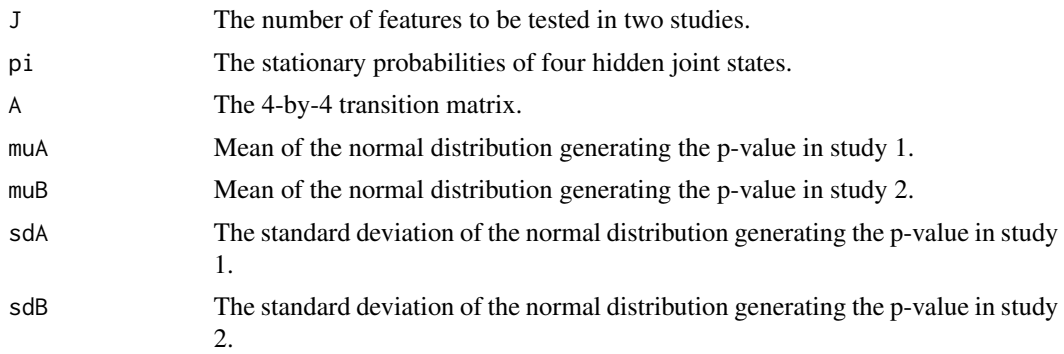

#### Value

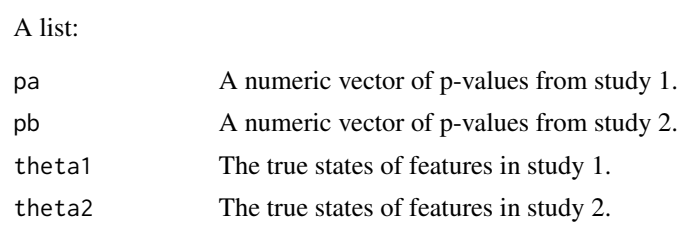

# <span id="page-4-0"></span>**Index**

 $em_hmm, 2$ 

ReAD, 2

SimuData, 3